#### [Logiciel](http://nfrappe.fr/doc/doku.php?id=tag:logiciel&do=showtag&tag=Logiciel)

# **Keepass 2 Gestion sécurisée des mots de passe**

# **Introduction**

# **Pré-requis**

1. **Avoir installé**

```
...@...:~$ sudo apt install {libcanberra-gtk-*}
```
# **Installation**

#### **sous Windows**

Sur la page<https://keepass.info/download.html53>, télécharger et exécuter le programme d'installation KeePass standard (version 2 = professionnel)

Cliquer plusieurs fois sur Suivant.

Noter où le programme d'installation a placé le fichier programme principal **KeePass.exe** : c'est le **dossier d'installation KeePass** cité ci-dessous.

Créer un dossier plugins dans le dossier d'installation de KeePass

Télécharger sur la page<https://github.com/kee-org/keepassrpc/releases/latest>le fichier **KeePassRPC.plgx** et le déplacer vers le dossier d'installation KeePass

#### **sous Linux**

Installer via la logithèque.

Pour franciser, mettre le fichier French 2.xx.lngx dans le répertoire /usr/lib/keepass2

Utiliser les commandes suivantes en adaptant à la distribution:

- ajouter le ppa pour la dernière version de KeePass:
	- \$ sudo add-apt-repository ppa:jtaylor/keepass
- \$ sudo apt-get update
- installer Mono:

\$ sudo apt-get install mono-complete

installer KeePass:

```
$ sudo apt-get install keepass2
```
créer un dossier **plugins**:

```
$ sudo mkdir /usr/lib/keepass2/plugins
```
installer **curl** et **jq** (pour faciliter l'installation de la dernière version de **KeePassRPC**):

```
$ sudo apt install curl jq
```
Placer la dernière version de **KeePassRPC** dans le dossier **plugins** créé plus haut:

```
$ curl -s
https://api.github.com/repos/kee-org/keepassrpc/releases/latest | jq -r
".assets[] | select(.name | test(\"KeePassRPC.plgx\")) |
.browser download url" | xargs sudo curl -s -L -o
"/usr/lib/keepass2/plugins/KeePassRPC.plgx"
```
## **Configuration**

# **Utilisation**

**Désinstallation**

## **Voir aussi**

**(fr)** [http://](#page--1-0)

Basé sur « [Article](#page--1-0) » par Auteur.

 $\pmb{\times}$ 

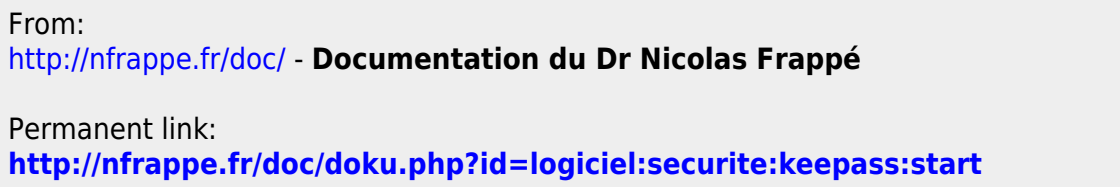

Last update: **2022/11/08 19:28**